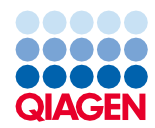

Junho de 2022

# Instruções de uso (Ficha de protocolo) do QIAsymphony® DSP Virus/Pathogen Kit

Protocolo Complex800\_V6\_DSP

Versão 2

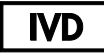

Para uso em diagnóstico in vitro

Para uso com QIAsymphony DSP Virus/Pathogen Midi Kit

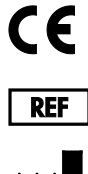

937055

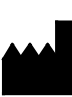

QIAGEN GmbH, QIAGEN Strasse 1, 40724 Hilden, Alemanha

R1 A ficha de protocolo está disponível eletronicamente e pode ser encontrada na guia de recursos da página de produto em [www.qiagen.com](https://www.qiagen.com/).

Sample to Insight

## Informações gerais

O QIAsymphony DSP Virus/Pathogen Kit destina-se ao uso no diagnóstico in vitro.

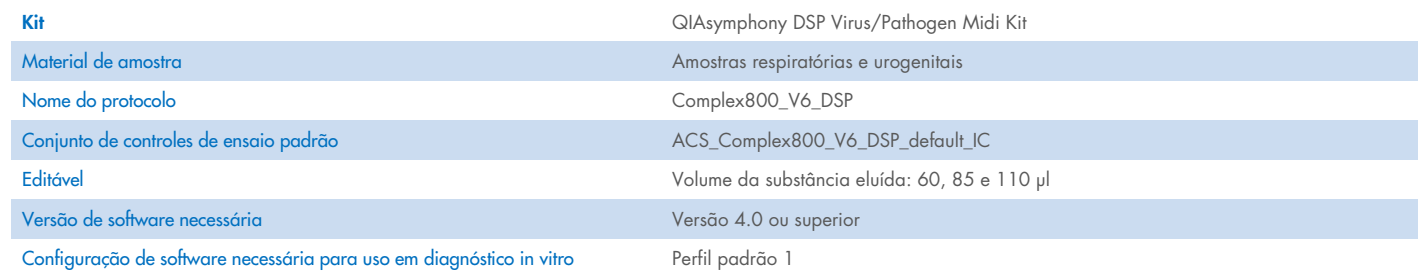

# Gaveta "Sample" (Amostra)

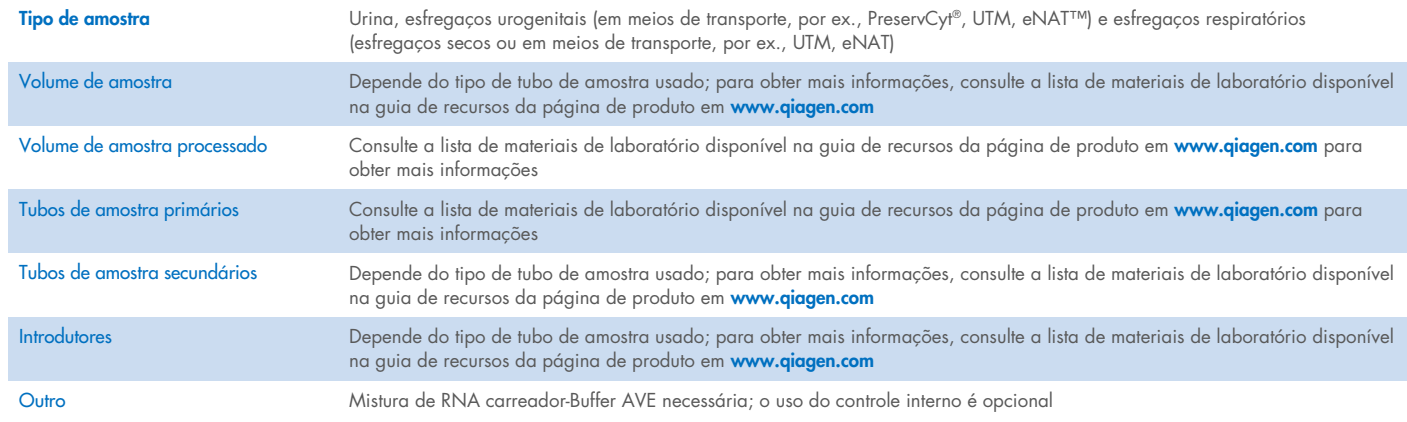

## Gaveta "Reagents and Consumables" (Reagentes e consumíveis)

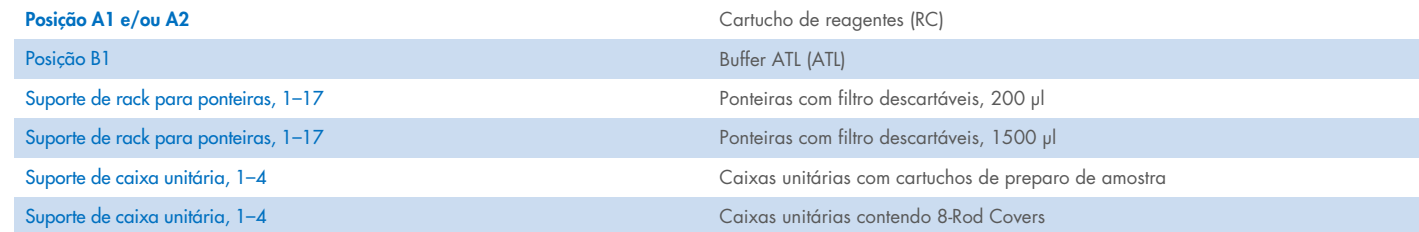

# Gaveta "Waste" (Resíduos)

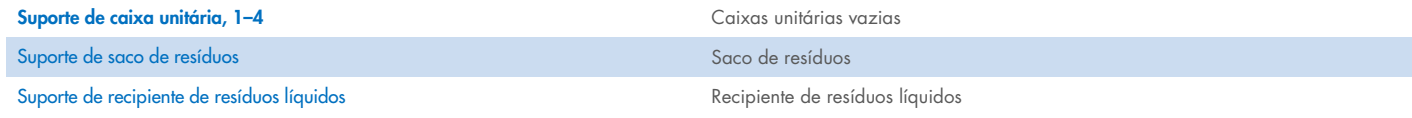

## Gaveta "Eluate" (Eluição)

Rack de eluição (recomenda-se utilizar a fenda 1, na posição de resfriamento) Para obter mais informações, consulte a lista de materiais de laboratório disponível na guia de recursos da página de produto em [www.qiagen.com](https://www.qiagen.com/).

### Materiais plásticos necessários

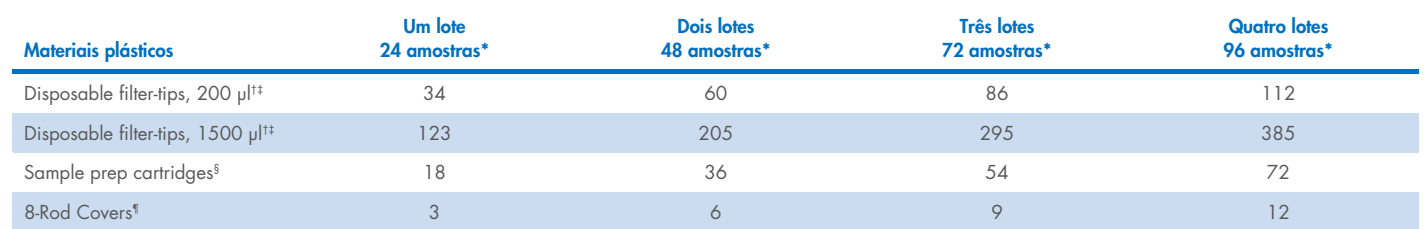

\* O uso de mais de um controle interno por lote e a execução de mais de uma verificação de inventário exige ponteiras com filtro descartáveis adicionais. O uso de menos de 24 amostras por lote reduz o número de ponteiras com filtro descartáveis necessárias por execução.

† Há 32 ponteiras com filtro por rack para ponteiras.

‡ O número necessário de ponteiras com filtro inclui as ponteiras com filtro para 1 verificação de inventário por CR.

§ Há 28 cartuchos de preparo de amostras por caixa unitária.

¶ Há doze 8-Rod Covers por caixa unitária.

Nota: Dependendo das configurações, a quantidade de ponteiras com filtro fornecida pode diferir da quantidade exibida na tela sensível ao toque. Recomendamos carregar o maior número possível de ponteiras.

# Volume de eluição selecionado

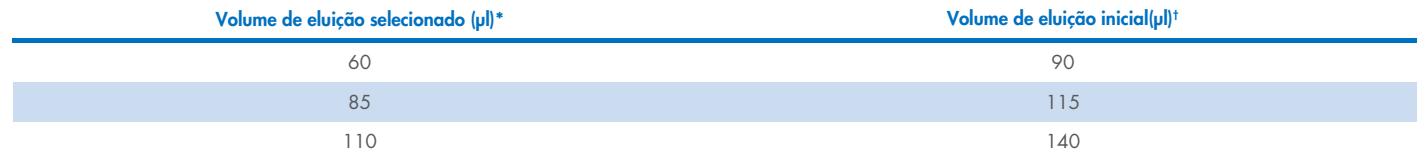

\* O volume de eluição selecionado na tela sensível ao toque. Esse é o volume mínimo acessível de eluato no tubo de eluição final.

† O volume inicial da solução de eluição necessário para garantir que o volume real de eluído seja igual ao volume selecionado.

# Preparação da mistura de controle interno, RNA carreador (CARRIER) e Buffer AVE (AVE)

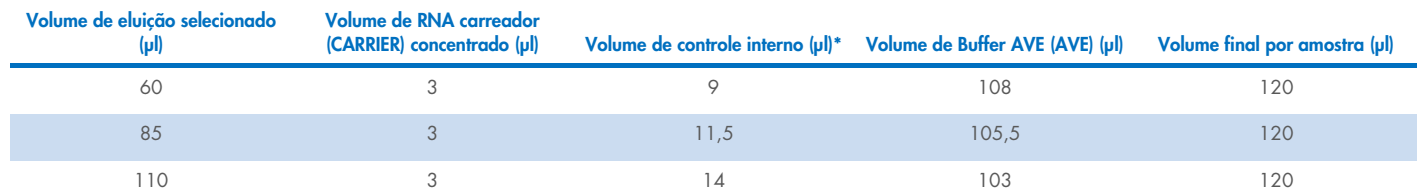

\* O cálculo da quantidade de controle interno baseia-se nos volumes iniciais de eluição. O volume morto adicional depende do tipo de tubo de amostra usado; consulte a lista de materiais de laboratório disponível na guia de recursos da página de produto em [www.qiagen.com](https://www.qiagen.com/) para obter mais informações.

Nota: Os valores exibidos na tabela são para a preparação da mistura de controle interno e RNA carreador (CARRIER) para um ensaio posterior que requer 0,1 µl de controle interno por µl de eluído.

Os tubos que contêm a mistura de controle interno, RNA carreador (CARRIER) e Buffer AVE (AVE) são colocadas em um porta-tubos. Tubes containing internal controlO porta-tubos que contém a(s) mistura(s) de controle interno, RNA carreador (CARRIER) e Buffer AVE (AVE) devem ser colocados na fenda A da gaveta de amostra.

Dependendo do número de amostras a serem processadas, recomendamos o uso de tubos de 2 ml (Sarstedt®, nº de ref. 72.693 ou 72.694) ou tubos de poliestireno com fundo redondo de 14 ml com 17 x 100 mm (BD™, nº de ref. 352051) para a diluição do controle interno, conforme descrito na tabela abaixo. O volume pode ser dividido em 2 ou mais tubos.

## Cálculo do volume da mistura de controle interno

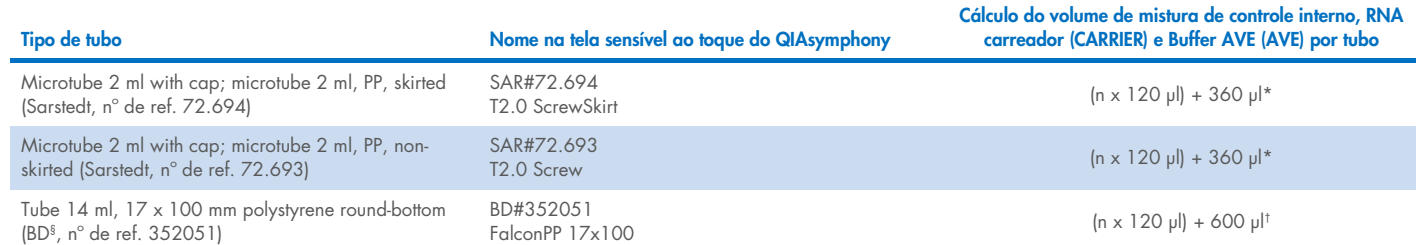

\* Use esta equação para calcular o volume necessário de mistura de controle interno (*n* = número de amostras; 120 µl = volume de mistura de controle interno, RNA carreador (CARRIER) e Buffer AVE (AVE); 360 µl = volume morto necessário por tubo). Por exemplo, para 12 amostras (*n* = 12): (12 x 120 µl) + 360 µl = 1800 µl. Não encha o tubo com mais de 1,9 ml (ou seja, no máximo 12 amostras por tubo). Se mais de 12 amostras serão processadas, use tubos adicionais, assegurando que o volume morto seja adicionado em cada tubo.

† Use a seguinte equação para calcular o volume necessário de mistura de controle interno, RNA carreador (CARRIER) e Buffer AVE (AVE) (*n* = número de amostras; 120 µl = volume da mistura de controle interno, RNA carreador (CARRIER) e Buffer AVE (AVE); 600 µl = volume morto necessário por tubo). Por exemplo, para 96 amostras (*n* = 96): (96 x 120 µl) + 600 µl = 12120 µl.

§ BD era o fornecedor anterior desse tubo e Corning Inc. é agora o novo fornecedor.

Para obter os introdutores necessários, consulte a lista de materiais de laboratório disponível na guia de recursos da página do produto em [www.qiagen.com](https://www.qiagen.com/).

## Como utilizar material de laboratório FIX

O uso da detecção de nível do líquido (liquid-level detection, LLD) para transferência de amostras possibilita o uso de tubos primários e secundários. No entanto, isso exige que se deixe determinados volumes mortos nos respectivos tubos. Para minimizar volumes mortos, devem ser utilizados tubos secundários sem detecção do nível de líquido. O material de laboratório FIX específico está disponível (por ex., SAR\_FIX\_#72.694 T2.0 ScrewSkirt) e também pode ser selecionado na tela sensível ao toque do QIAsymphony SP. Esse tipo de tubo ou rack impõe restrições de aspiração. A amostra é aspirada em uma determinada altura no tubo que é definido pelo volume de amostra a ser transferida. Portanto, é essencial assegurar que o volume listado na lista de material de laboratório seja utilizado. A lista de materiais de laboratório está disponível para download em [www.qiagen.com](https://www.qiagen.com/) na guia de recursos da página de produto.

Os tubos de amostra que podem ser usados com ou sem detecção do nível de líquido e os volumes de amostra necessários também estão listados na lista de materiais de laboratório disponível em [www.qiagen.com](https://www.qiagen.com/) na guia de recursos da página de produto. Não use volumes superiores ou inferiores ao volume necessário, pois isso pode levar a erros durante o preparo de amostras.

Os tubos para detecção de nível do líquido e os tubos que não se destinam à detecção de nível do líquido podem ser processados em um lote ou execução.

#### <span id="page-4-0"></span>Preparo de material de amostra

Ao trabalhar com produtos químicos, sempre use um jaleco adequado, luvas descartáveis e óculos de proteção. Para obter mais informações, consulte as folhas de dados de segurança (Safety Data Sheets, SDSs) apropriadas disponibilizadas pelo fornecedor do produto.

Evite a formação de espuma nas amostras ou sobre elas. Dependendo do material inicial, poderá ser necessário um pré-tratamento das amostras. As amostras devem ser equilibradas à temperatura ambiente (15–25 °C) antes de iniciar a execução.

Nota: A estabilidade de amostra depende muito de vários fatores e está relacionada à aplicação a jusante específica. Ela foi estabelecida para os QIAsymphony DSP Virus/Pathogen Kits em conjunto com as aplicações a jusante exemplares. O usuário é responsável por consultar as instruções de uso da aplicação a jusante específica usada em seu laboratório e/ou validar todo o fluxo de trabalho para estabelecer as condições de armazenamento adequadas.

Para recomendações gerais sobre coleta, transporte e armazenamento, consulte a diretriz aprovada MM13-A do CLSI "Coleta, transporte preparação e armazenamento de espécimes para métodos moleculares". Além disso, as instruções do fabricante para o dispositivo/kit de coleta de amostras selecionado devem ser seguidas durante o preparo, armazenamento, transporte e manuseio geral de amostras.

#### Urina

A urina pode ser armazenada a 2−8 °C por até 6 horas. Para o armazenamento prologando, recomendamos o congelamento a -20 °C ou -80 °C. A urina pode ser processada sem pré-tratamento adicional. Transfira a amostra para um tubo de 2 ml Sarstedt (nº de ref. 72.693 ou 72.694) e coloque-a dentro do porta-tubos. Ou, como alternativa, podem ser utilizados tubos primários. O volume mínimo inicial necessário pode variar, dependendo do tubo primário utilizado. Os formatos compatíveis de tubos primários e secundários, incluindo o volume mínimo inicial necessário para cada protocolo, estão listados na lista de materiais de laboratório disponível na guia de recursos da página de produto em [www.qiagen.com](https://www.qiagen.com/). O sistema é otimizado para amostras de urina pura que não contêm conservantes. Para aumentar a sensibilidade a patógenos bacterianos, as amostras podem ser centrifugadas. Após descartar o sobrenadante, o grânulo pode ser suspenso novamente em, pelo menos, 800 µl de Buffer ATL (ATL) (n° de ref. 939016). Transfira a amostra para um tubo de 2 ml Sarstedt (nº de ref. 72.693 ou 72.694). Coloque a amostra no porta-tubos e processe-a utilizando o protocolo Complex800\_V6\_DSP e o material de laboratório FIX necessário.

#### Isolamento de DNA genômico de bactérias Gram-positivas

A purificação do DNA pode ser aprimorada para algumas bactérias Gram-positivas por meio de pré-tratamento enzimático antes da transferência para o QIAsymphony SP e do início do protocolo Complex800\_V4\_DSP.

- 1. Peletize as bactérias por centrifugação a 5000 x *g* durante 10 minutos.
- 2. Suspenda o pellet bacteriano em 900 µl da solução enzimática apropriada (20 mg/ml de lisozima ou 200 µg/ml de lisostapina em 20 mM de Tris·HCl, pH 8,0; 2 mM de EDTA; 1,2% de Triton X-100).
- 3. Incube a 37 °C por, pelo menos, 30 minutos.
- 4. Centrifugue brevemente o tubo para remover as gotas do interior da tampa.
- 5. Transfira a amostra para um tubo de 2 ml Sarstedt (nº de ref. 72.693 ou 72.694), coloque-a no porta-tubos e continue o protocolo Complex800\_V6\_DSP e o material de laboratório FIX necessário.

#### <span id="page-5-0"></span>Amostras viscosas ou de mucosas

Algumas amostras podem ser viscosas e precisar de liquefação para permitir a pipetagem. Amostras com baixa viscosidade não precisam de preparação adicional. Amostras com média a alta viscosidade devem ser preparadas da seguinte maneira:

1. Dilua a amostra 1:1 com 0,3% (w/v) de ditiotreitol (DTT).

Nota: A solução de 0,3 % de DTT pode ser feita antecipadamente e armazenada a -20ºC em porções apropriadas. As porções descongeladas devem ser descartadas após o uso.

- 2. Incube a 37 °C até que a viscosidade da amostra esteja adequada para pipetagem.
- 3. Transfira pelo menos 900 µl da amostra para um tubo de 2 ml Sarstedt (nº de ref. 72.693 ou 72.694). Processe a amostra usando o protocolo Complex800\_V6\_DSP.

#### Esfregaços secos de fluidos ou secreções corporais

- 1. Submerja a ponta do esfregaço seco em 1150 µl de Buffer ATL (ATL) (n° de ref. 939016) e incube a 56 °C durante 15 minutos, misturando continuamente. Se não for possível misturar, agite em vórtex antes e depois da incubação por, pelo menos,10 segundos.
- 2. Remova o esfregaço e esprema todo o líquido pressionando o esfregaço contra o interior do tubo.
- 3. Transfira pelo menos 900 µl da amostra para um tubo de 2 ml Sarstedt (n° de ref. 72.693 ou 72.694). Processe a amostra com o protocolo Complex800\_V6\_DSP.

Nota: Este protocolo é otimizado para esfregaços de algodão ou polietileno. Ao utilizar outros esfregaços, pode ser necessário ajustar o volume do Buffer ATL (ATL) para garantir que pelo menos 900 µl seja disponibilizado como material de amostra.

#### Esfregaços respiratórios ou urogenitais

Esfregaços urogenitais (em meios de transporte, por ex., PreservCyt, UTM, eNAT) e esfregaços respiratórios (esfregaços secos ou em meios de transporte, por ex., UTM, eNAT) podem ser armazenados a 2−8 ºC por até 6 horas. Para o armazenamento prolongado, recomendamos o congelamento a -20 °C ou -80 °C.

Meios de armazenamento para esfregaços respiratórios ou urogenitais podem ser utilizados sem pré-tratamento. Se o esfregaço não foi removido, pressione-o contra a lateral do tubo para espremer o líquido. Qualquer excesso de muco no espécime deve ser removido nesse momento, coletando-o no esfregaço. Qualquer líquido residual do muco e do esfregaço deve então ser espremido pressionando o esfregaço contra a lateral do tubo. Por fim, o esfregaço e o muco devem ser removidos e descartados. Se as amostras forem viscosas, realize uma etapa de liquefação (consulte a seção ["Amostras viscosas ou de mucosas"](#page-5-0)) antes de transferir a amostra para o QIAsymphony SP. Se não houver material inicial suficiente, pipete o Buffer ATL (ATL) dentro do meio para transporte para ajustar o volume mínimo inicial necessário e agite fortemente a amostra durante 15–30 segundos no tubo (se o meio para transporte contém o esfregaço, realize esta etapa antes de remover o esfregaço). Transfira a amostra para um tubo de 2 ml Sarstedt (nº de ref. 72.693 ou 72.694) e coloque-a no porta-tubos. Ou, como alternativa, podem ser utilizados tubos primários. O volume mínimo inicial necessário pode variar, dependendo do tubo primário utilizado. Os tubos primários e secundários compatíveis, incluindo o volume mínimo inicial necessário para cada protocolo, estão listados na lista de materiais de laboratório disponível na guia de recursos da página de produto em [www.qiagen.com](http://www.qiagen.com/).

#### <span id="page-6-0"></span>Limitações e substâncias interferentes

Não foi observado nenhum impacto negativo significativo de substâncias potencialmente interferentes (para obter detalhes, consulte o documento Características de desempenho aplicável disponível na guia de recursos da página de produto em [www.qiagen.com](http://www.qiagen.com/)).

Nota: Os testes foram realizados usando aplicações a jusante exemplares para uma avaliação da qualidade dos ácidos nucleicos extraídos. Contudo, as diferentes aplicações a jusante podem ter requisitos diferentes em relação à pureza (ou seja, a ausência de substâncias potencialmente interferentes), assim, a identificação e o teste de substâncias relevantes também precisam ser estabelecidos como parte do desenvolvimento de aplicações a jusante para qualquer fluxo de trabalho envolvendo os QIAsymphony DSP Virus/Pathogen Kits.

#### <span id="page-6-1"></span>Armazenamento de eluatos

Nota: A estabilidade do eluato depende muito de vários fatores e está relacionada à aplicação a jusante específica. Ela foi estabelecida para os QIAsymphony DSP Virus/Pathogen Kits em conjunto com as aplicações a jusante exemplares. O usuário é responsável por consultar as instruções de uso da aplicação a jusante específica usada em seu laboratório e/ou validar todo o fluxo de trabalho para estabelecer as condições de armazenamento adequadas.

Para o armazenamento a curto prazo até 24 horas, recomendamos o armazenamento de ácidos nucleicos purificados a 2–8 °C. Para o armazenamento a longo prazo durante mais de 24 horas, recomendamos o armazenamento a -20 °C.

# <span id="page-7-0"></span>Símbolos

Os seguintes símbolos aparecem neste documento. Para obter uma lista completa dos símbolos usados nestas instruções de uso ou na embalagem e etiqueta, consulte o manual.

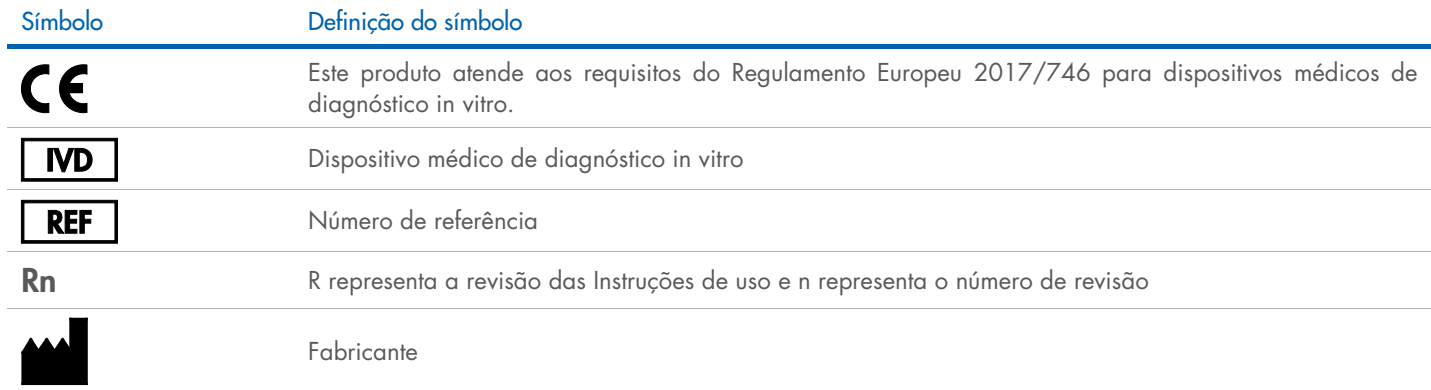

## Histórico de revisões

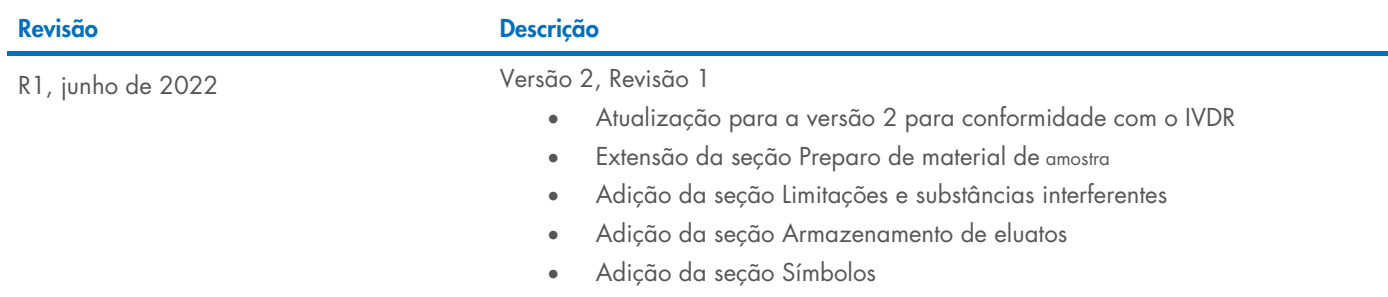

Para obter informações atualizadas sobre licenças e avisos legais específicos de produtos, consulte o manual do usuário ou o manual do respectivo kit QIAGEN®. Os manuais do usuário e os manuais de kits QIAGEN estão disponíveis em [www.qiagen.com](http://www.qiagen.com/) ou podem ser solicitados à Assistência Técnica da QIAGEN ou ao seu distribuidor local.

Marcas: QIAGEN®, Sample to Insigh®, QIAsymphony® (QIAGEN Group); BD™ [Becton Dickinson and Company); eNAT™ [Copan Italia S.P.A.); PreservCyt® (Hologic, Inc.); Sarstedt® [Sarstedt AG and Co.]. Os nomes registrados, as marca